### C and C++

#### 3. Pointers — Structures

Alastair R. Beresford

University of Cambridge

Lent Term 2007

1/25

## Example

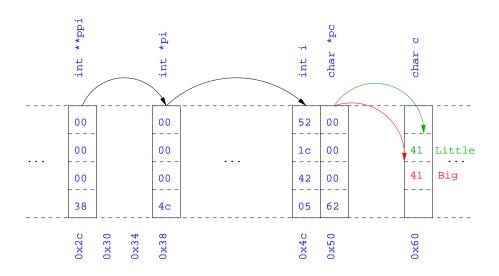

#### **Pointers**

- ► Computer memory is often abstracted as a sequence of bytes, grouped into words
- ▶ Each byte has a unique address or index into this sequence
- ► The size of a word determines the size of addressable memory in the machine
- ► A *pointer* in C is a variable which contains the memory address of another variable (this can, itself, be a pointer!)
- ► A pointer has the type of the value pointed to and is declared as a such by using an asterisk(\*); for example: char \*pc; or int \*\*ppi;
- ► The asterisk binds to the variable name, not the type definition; for example char \*pc,c;
- ► A pointer does *not* necessarily take the same amount of storage space as the type it points to

### Manipulating pointers

► The value "pointed to" by a pointer can be "retrieved" or dereferenced by using the unary \* operator; for example:

```
int *p = ...
int x = *p;
```

3 / 25

- ► The memory address of a variable is returned with the unary ampersand (&) operator; for example int \*p = &x;
- ► Dereferenced pointer values can be used in normal expressions; for example: \*pi += 5; or (\*pi)++

### Example

```
#include <stdio.h>
int main(void) {
  int x=1,y=2;
  int *pi;
  int **ppi;

  pi = &x; ppi = &pi;
    printf("%p, %p, %d=%d=%d\n",ppi,pi,x,*pi,**ppi);
  pi = &y;
  printf("%p, %p, %d=%d=%d\n",ppi,pi,y,*pi,**ppi);
  return 0;
}
```

### Pointers and arrays

- ► A C array uses consecutive memory addresses without padding to store data
- ► An array name (without an index) represents the memory address of the beginning of the array; for example:

```
char c[10];
char *pc = c;
```

▶ Pointers can be used to "index" into any element of an array; for example:

```
int i[10];
int *pi = &i[5];
```

5/25 6/25

#### Pointer arithmetic

- ► Pointer arithmetic can be used to adjust where a pointer points; for example, if pc points to the first element of an array, after executing pc+=3; then pc points to the fourth element
- ▶ A pointer can even be dereferenced using array notation; for example pc[2] represents the value of the array element which is two elements beyond the array element currently pointed to by pc
- ▶ In summary, for an array c,  $*(c+i)\equiv c[i]$  and  $c+i\equiv \&c[i]$
- ► A pointer is a variable, but an array name is not; therefore pc=c and pc++ are valid, but c=pc and c++ are not

### Example

```
#include <stdio.h>
int main(void) {
  char str[] = "A string.";
  char *pc = str;

  printf("%c %c %c\n",str[0],*pc,pc[3]);
  pc += 2;
  printf("%c %c %c\n",*pc, pc[2], pc[5]);

  return 0;
}
```

7/25 8/25

# Pointers as function arguments

- ► Recall that all arguments to a function are copied or *passed-by-value*; modification of the local value does not affect the original
- ► In the second lecture we defined functions which took an array as an argument; for example void reverse(char s[])
- ▶ Why, then, does reverse affect the values of the array after the function returns (i.e. the array values haven't been copied)?
  - ▶ because s is a pointer to the start of the array
- ► Pointers of any type can be passed as parameters and return types of functions
- ▶ Pointers allow a function to alter parameters passed to it

### Example

► Compare swp1(a,b) with swp2(&a,&b):

9 / 25

### Arrays of pointers

- ► C allows the creation of arrays of pointers; for example int \*a[5];
- ▶ Arrays of pointers are particularly useful with strings
- ► An example is C support of command line arguments: int main(int argc, char \*argv[]) { ... }
- ► In this case argv is an array of character pointers, and argc tells the programmer the length of the array

### Example

# Multi-dimensional arrays

- ► Multi-dimensional arrays can be declared in C; for example: int i[5][10];
- ► Values of the array can be accessed using square brackets; for example: i[3][2]
- ▶ When passing a two dimensional array to a function, the first dimension is not needed; for example, the following are equivalent:

```
void f(int i[5][10]) { ... }
void f(int i[][10]) { ... }
void f(int (*i)[10]) { ... }
```

- ► This is because what is passed is a pointer to an array of rows, where each row is an array of 10 integers
- ► In arrays with higher dimensionality, all but the first dimension must be specified

#### Pointers to functions

- ▶ C allows the programmer to use pointers to functions
- ▶ This allows functions to be passed as arguments to functions
- ► For example, we may wish to parameterise a sort algorithm on different comparison operators (e.g. lexicographically or numerically)
- ▶ If the sort routine accepts a pointer to a function, the sort routine can call this function when deciding how to order values

13/25

### Example

```
void sort(int a[], const int len,
   int (*compare)(int, int))
{
   int i,j,tmp;
   for(i=0;i<len-1;i++)
      for(j=0;j<len-1-i;j++)
      if ((*compare)(a[j],a[j+1]))
        tmp=a[j], a[j]=a[j+1], a[j+1]=tmp;
}
int inc(int a, int b) {
   return a > b ? 1 : 0;
}
```

### Example

```
#include <stdio.h>
#include "example8.h"

int main(void) {
   int a[] = {1,4,3,2,5};
   unsigned int len = 5;
   sort(a,len,inc); //or sort(a,len,&inc);

   int *pa = a; //C99
   printf("[");
   while (len--)
        printf("%d%s",*pa++,len?" ":"");
   printf("]\n");

   return 0;
}
```

## The void \* pointer

- ► C has a "typeless" or "generic" pointer: void \*p
- ► This can be a pointer to anything
- ▶ This can be useful when dealing with dynamic memory
- ► Enables "polymorphic" code; for example: sort(void \*p, const unsigned int len, int (\*comp)(void \*,void \*));
- ▶ However this is also a big "hole" in the type system
- ▶ Therefore void \* pointers should only be used where necessary

#### Structure definition

- ► To define an instance of the structure circle we write struct circle c:
- ► A structure can also be initialised with values: struct circle c = {12,23,5};
- ► An automatic, or local structure variable can be initialised by function call:

```
struct circle c = circle_init();
```

► A structure can declared, and several instances defined in one go: struct circle {int x; int y; unsigned int r;} a, b;

#### Structure declaration

- ▶ A structure is a collection of one or more variables
- ▶ It provides a simple method of abstraction and grouping
- ► A structure may itself contain structures
- ► A structure can be assigned to, as well as passed to, and returned from functions

18 / 25

- ▶ We declare a structure using the keyword struct
- ► For example, to declare a structure circle we write struct circle {int x; int y; unsigned int r;};
- ▶ Once defined, a structure creates a new type

#### Member access

17 / 25

- ► A structure member can be accessed using '.' notation: structname.member; for example: pt.x
- ► Comparison (e.g. pt1 > pt2) is undefined
- ► Pointers to structures may be defined; for example: struct circle \*pc
- ► When using a pointer to a struct, member access can be achieved with the '.' operator, but can look clumsy; for example: (\*pc).x
- ► Alternatively, the '->' operator can be used; for example: pc->x

#### Self-referential structures

- ► A structure declaration can contain a member which is a pointer whose type is the structure declaration itself
- ▶ This means we can build recursive data structures; for example:

```
struct tree {
int val;
struct tree *left;
struct tree *right;
}
struct tree *right;
}
struct link {
int val;
struct link *next;
}
```

21 / 25

#### Unions

- ► A union variable is a single variable which can hold one of a number of different types
- ► A union variable is declared using a notation similar to structures; for example: union u { int i; float f; char c;};
- ▶ The size of a union variable is the size of its largest member
- ▶ The type held can change during program execution
- ▶ The type retrieved must be the type most recently stored
- ▶ Member access to unions is the same as for structures ('.' and '->')
- Unions can be nested inside structures, and vice versa

22 / 25

### Bit fields

- ▶ Bit fields allow low-level access to individual bits of a word
- ▶ Useful when memory is limited, or to interact with hardware
- ▶ A bit field is specified inside a struct by appending a declaration with a colon (:) and number of bits; for example:

```
struct fields { int f1 : 2; int f2 : 3; };
```

- ▶ Members are accessed in the same way as for structs and unions
- ► A bit field member does not have an address (no & operator)
- ▶ Lots of details about bit fields are implementation specific:
  - ▶ word boundary overlap & alignment, assignment direction, etc.

### Example (adapted from K&R)

```
struct { /* a compiler symbol table */
  char *name;
  struct {
    unsigned int is keyword : 1;
    unsigned int is extern : 1;
    unsigned int is static : 1;
    ...
  } flags;
  int utype;
  union {
    int ival; /* accessed as symtab[i].u.ival */
    float fval;
    char *sval;
  } u;
} symtab[NSYM];
```

23 / 25 24 / 25

#### **Exercises**

- 1. If p is a pointer, what does p[-2] mean? When is this legal?
- 2. Write a string search function with a declaration of char \*strfind(const char \*s, const char \*f); which returns a pointer to first occurrence of s in f (and NULL otherwise)
- 3. If p is a pointer to a structure, write some C code which uses all the following code snippets: "++p->i", "p++->i", "\*p->i", "\*p->i++", "(\*p->i)++" and "\*p++->i"; describe the action of each code snippet
- 4. Write a program calc which evaluates a reverse Polish expression given on the command line; for example

```
$ calc 2 3 4 + *
should print 14 (K&R Exercise 5-10)
```